Any-note).com

Т. Хренников - В. Гусев

## КАЗАК УХОДИЛ НА ВОЙНУ

(для сопрако нди тенора)

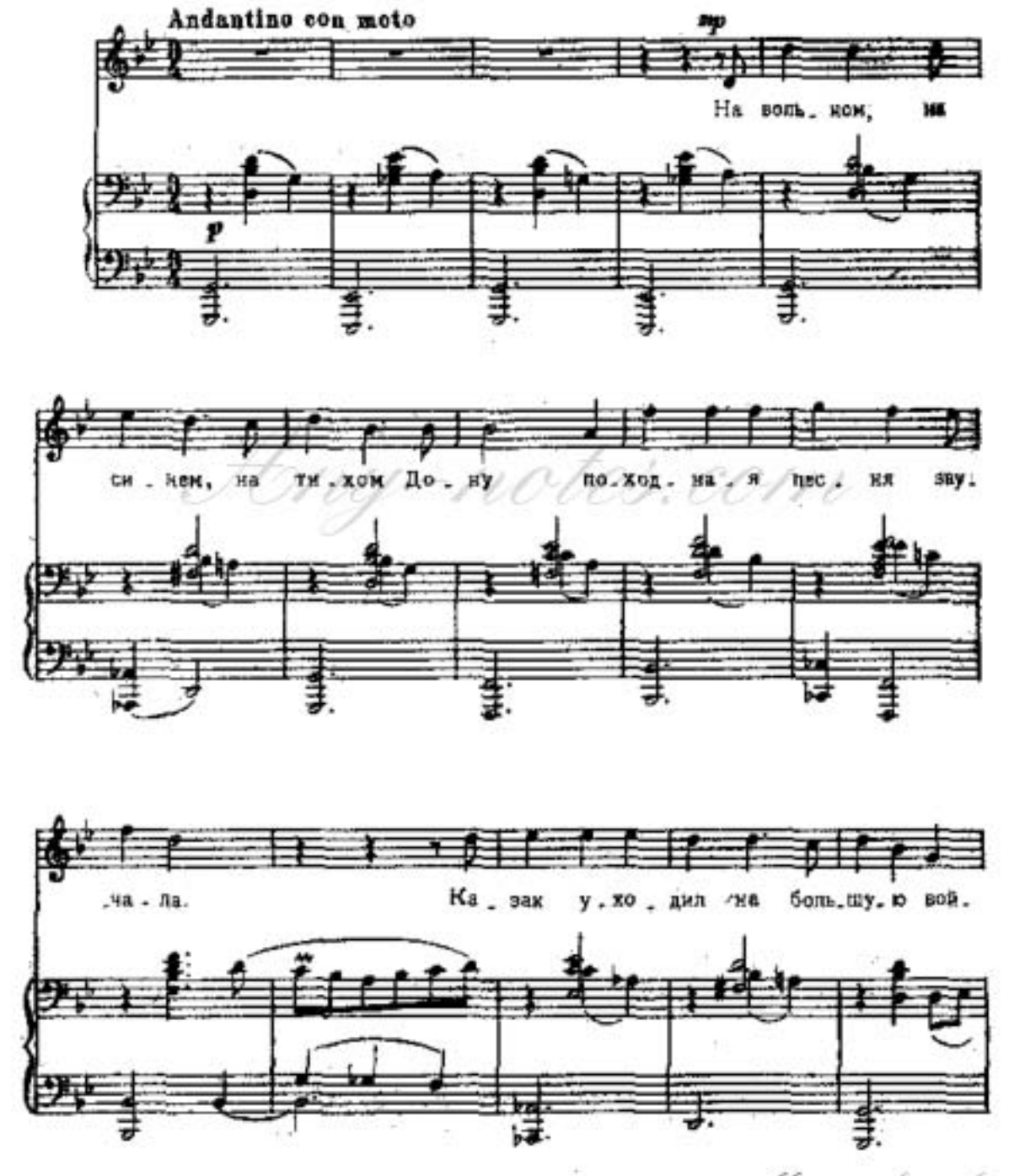

Mayı-zbyrxb.py

Fony-note), com

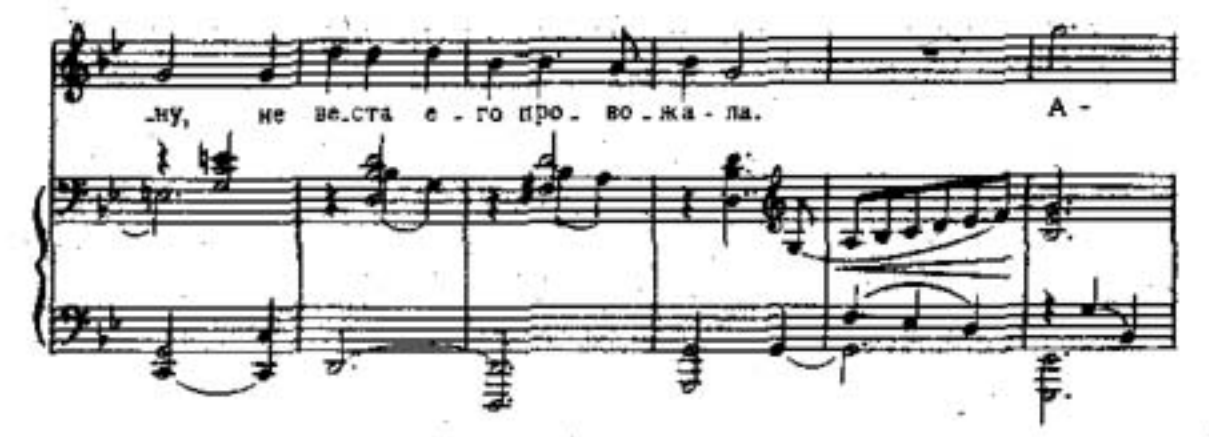

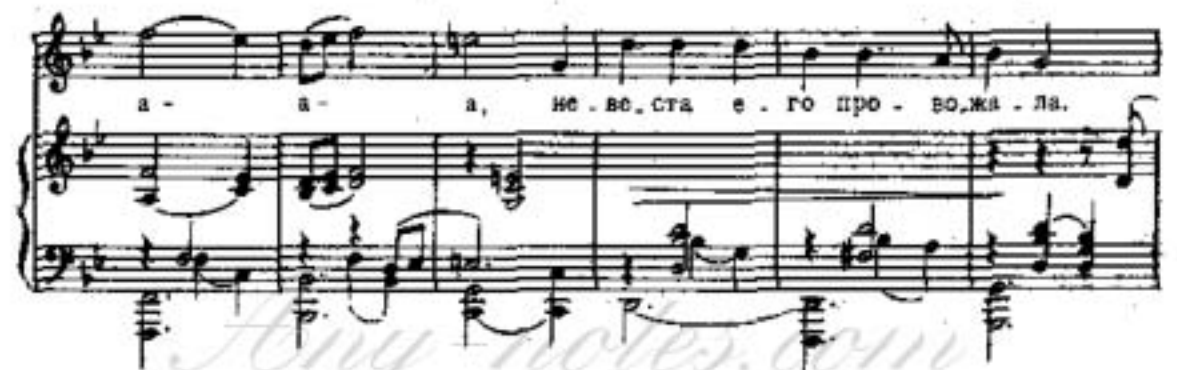

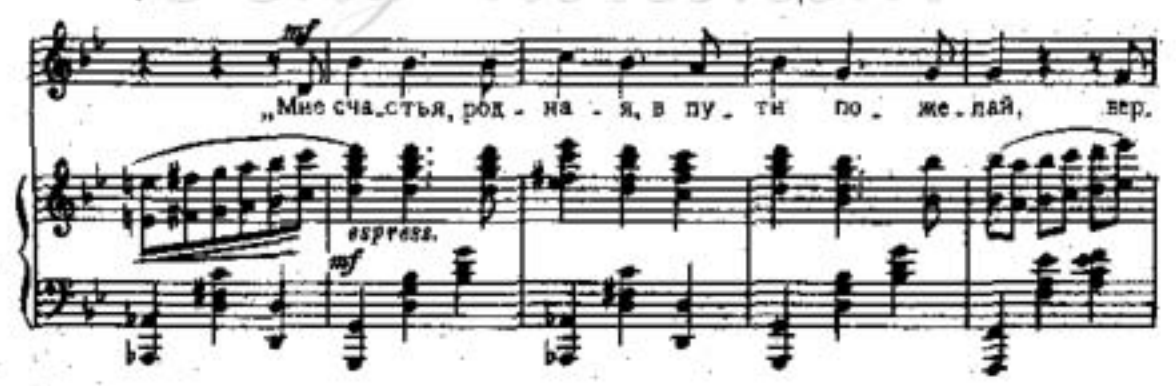

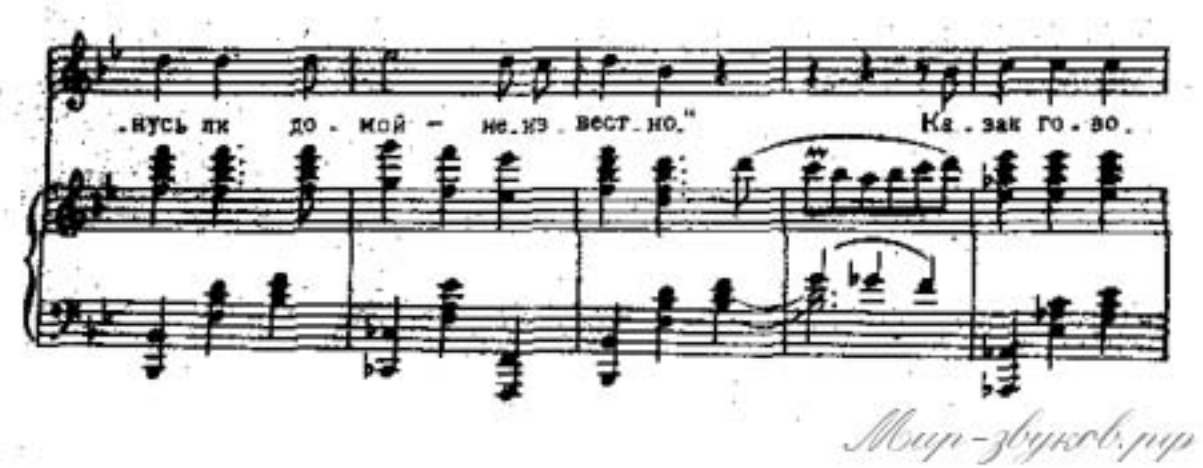

163

1846ny-note).com ей; "Про. щай!" - "Про. щай!"- от ве. ча. ла  $pi$ , ro  $$ во. рил He

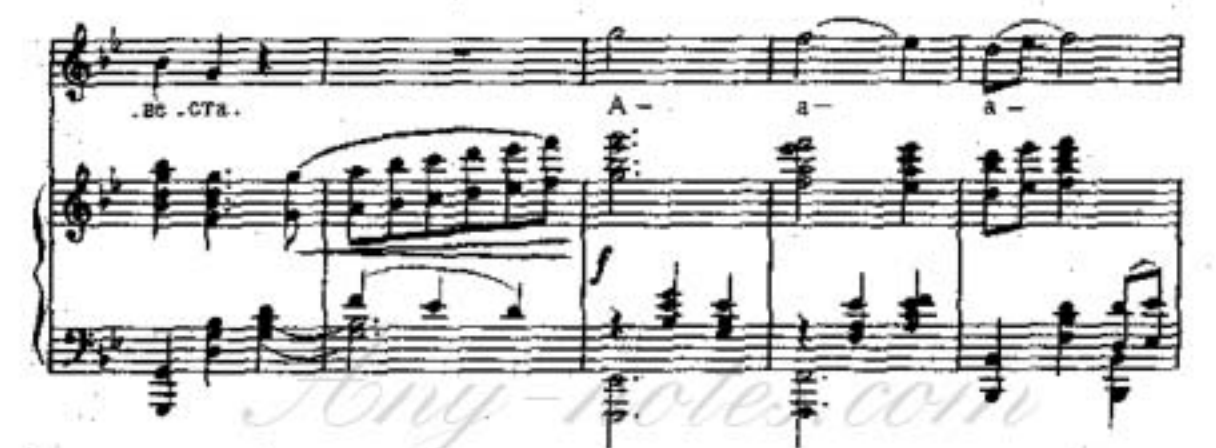

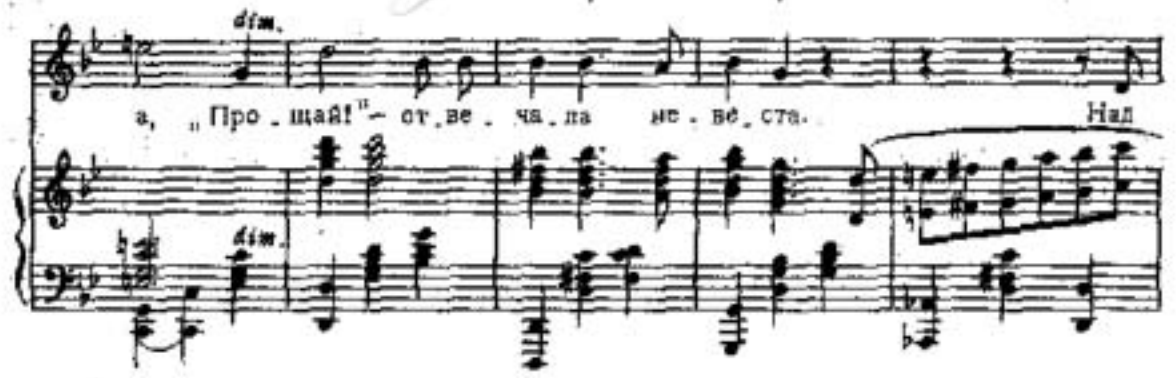

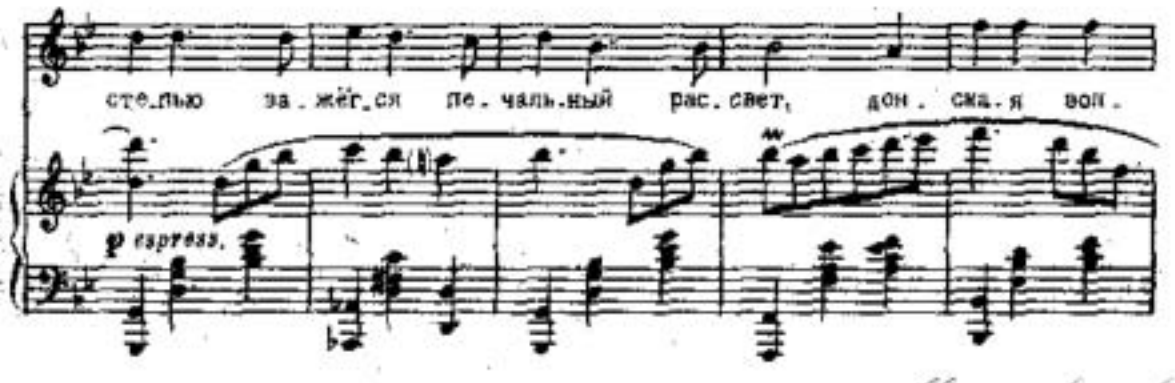

Mayı-zbyrxb.py

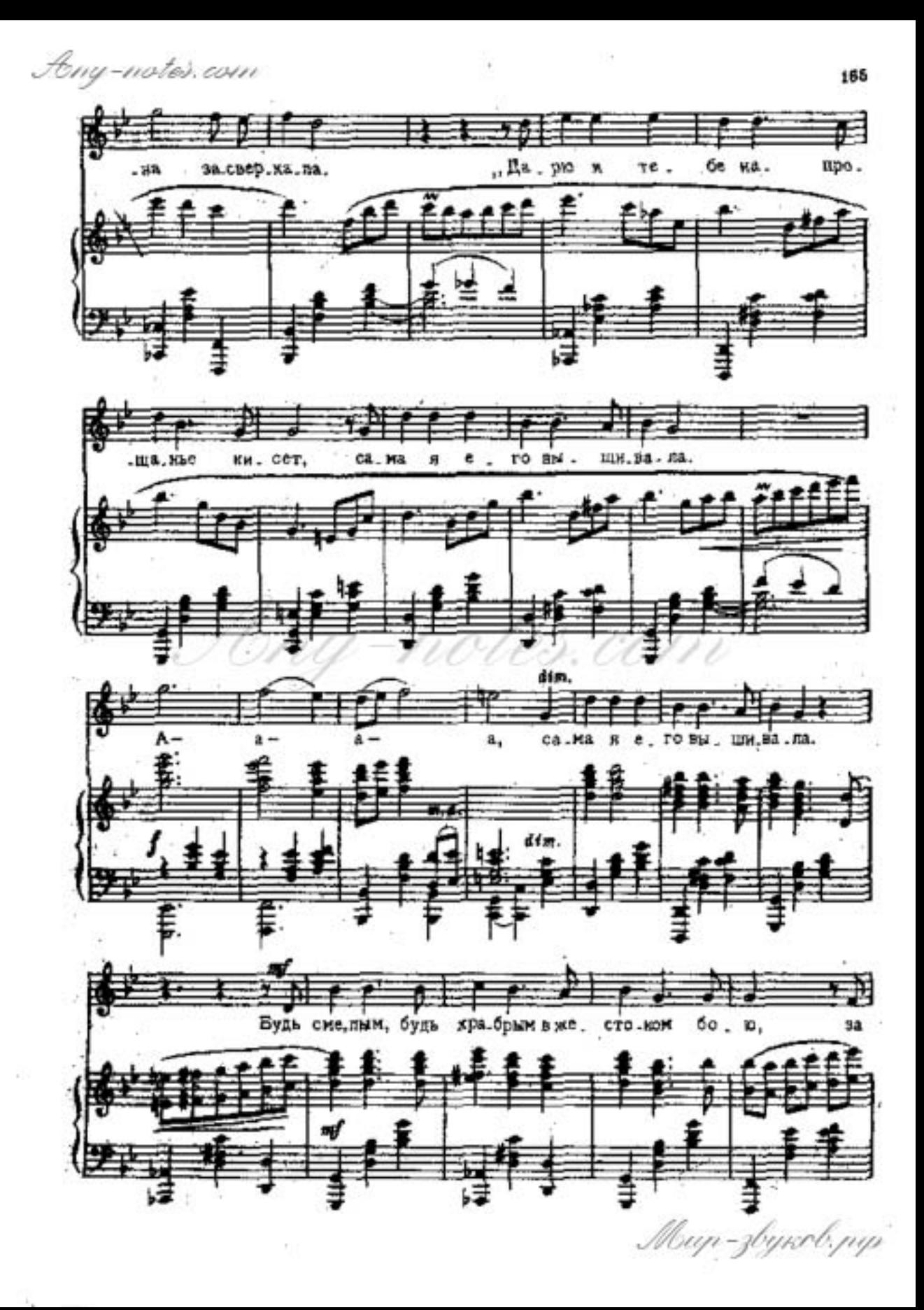

16 y - note).com зем. лю сра. жай. ск, рус. ску. пом. ни про u про не \_ ве \_ сту сво. ю. Дон, с по. бе Bpa. **AO** o K HHM BOB шай.ся.

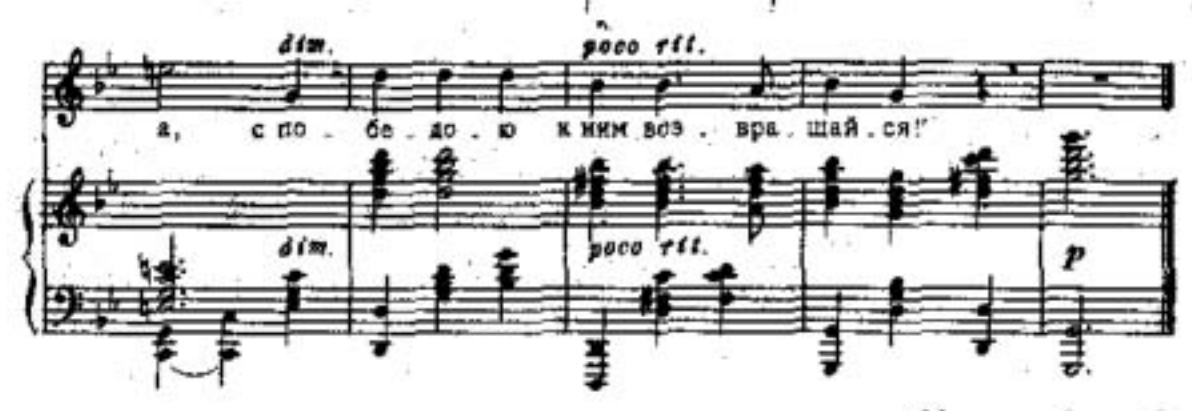

Mayı-zbyrxb,py